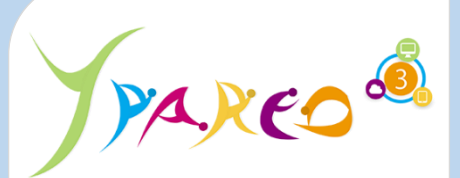

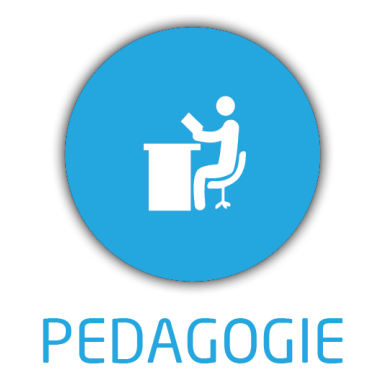

**DUREE :** *03:15 heures*

**MODULE :**

*YPEVA – Gestion des évaluations*

✓*Assistant(e)s, Formateurs, Chefs de projet* ✓*Référent Yparéo* ✓*8 personnes maximum*

✓ *Maîtrise de Word et Excel.* ✓*Avoir suivi la formation Yparéo Gestion*

#### **MOYENS PEDAGOGIOUES** 一

- ✓*Formation à distance via MICROSOFT TEAMS*
- ✓*Assistance technique et pédagogique tout au long de la formation*
- ✓*L'activité pédagogique est réalisée en formation distancielle en alternant des présentations théoriques et la mise en œuvre de cas pratiques à distance.*
- ✓*Chaque bénéficiaire dispose d'un accès à YPAREO pour mettre en œuvre des cas pratiques sur une base de test. Chaque bénéficiaire dispose d'un accès à la plateforme e-Learning LEARNYMAG pour consulter les contenus*

**ENCADREMENT PEDAGOGIQUE**

- ✓*Formateur YMAG*
- ✓*Plateforme LEARNYMAG*

#### ✓*Cas pratiques*

- ✓*Auto évaluation du cas pratique*
- ✓*Un questionnaire individuel d'évaluation des objectifs (formulaire web).*
- ✓*Certificat de réalisation*

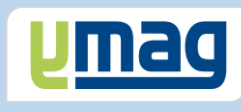

# **PLAN DE FORMATION YPAREO**

# EVALUATION - ADMINISTRATION & UTILISATION

# ✓ OBJECTIFS PEDAGOGIQUES

*Être capable de maitriser la gestion des évaluations des apprenants et d'éditer les bulletins de notes. L'alternance de cours théoriques en e-learning et la mise en pratique permettra de mettre en application l'ensemble du processus.*

# ✓ OBJECTIFS OPERATIONNELS

*A l'issue de cette formation, les stagiaires pourront réaliser au quotidien la saisie des notes et des appréciations et éditer les bulletins.*

# **CONTENU**

### **Découverte (10 min)**

 Principe Fonctionnement dans Yparéo Découverte de l'interface

# **Séquence n°1 : Définir le cadre des évaluations (25 min)**

 Déterminer les périodicités Définir les périodes Définir les types d'évaluation Définir les appréciations types Compléter la liste des formateurs sur les groupes Compléter les matières

# **Séquence n°2 : Création des référentiels (25 min)**

 Créer et modifier les référentiels Affecter les matières Récupération des référentiels de la période précédente

# **Séquence n°3 : Saisies de notes et Appréciations (30 min)**

 Créer un devoir et définir le thème Saisir les notes ou les évaluations Saisir les appréciations par matière, par période

# **Séquence n°4 : Editer les bulletins, livrets et les relevés de notes (25 min)**

 Lancer le calcul des moyennes Editer les bulletins, les relevés Editer les livrets scolaires Modifier un modèle de publipostage existant Gérer les blocages de périodes

# **Evaluation (20 min)**

 Cas pratique Auto-évaluation

# **Tutorat en classe virtuelle (1h)**